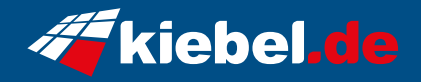

## **Gaming PC Hunter VII Ryzen 5**

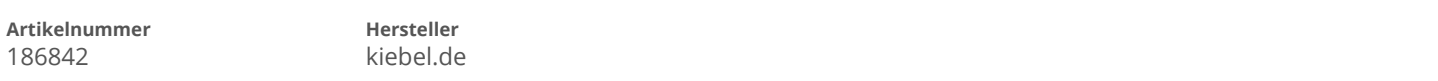

## **Angaben zum Energieverbrauch**

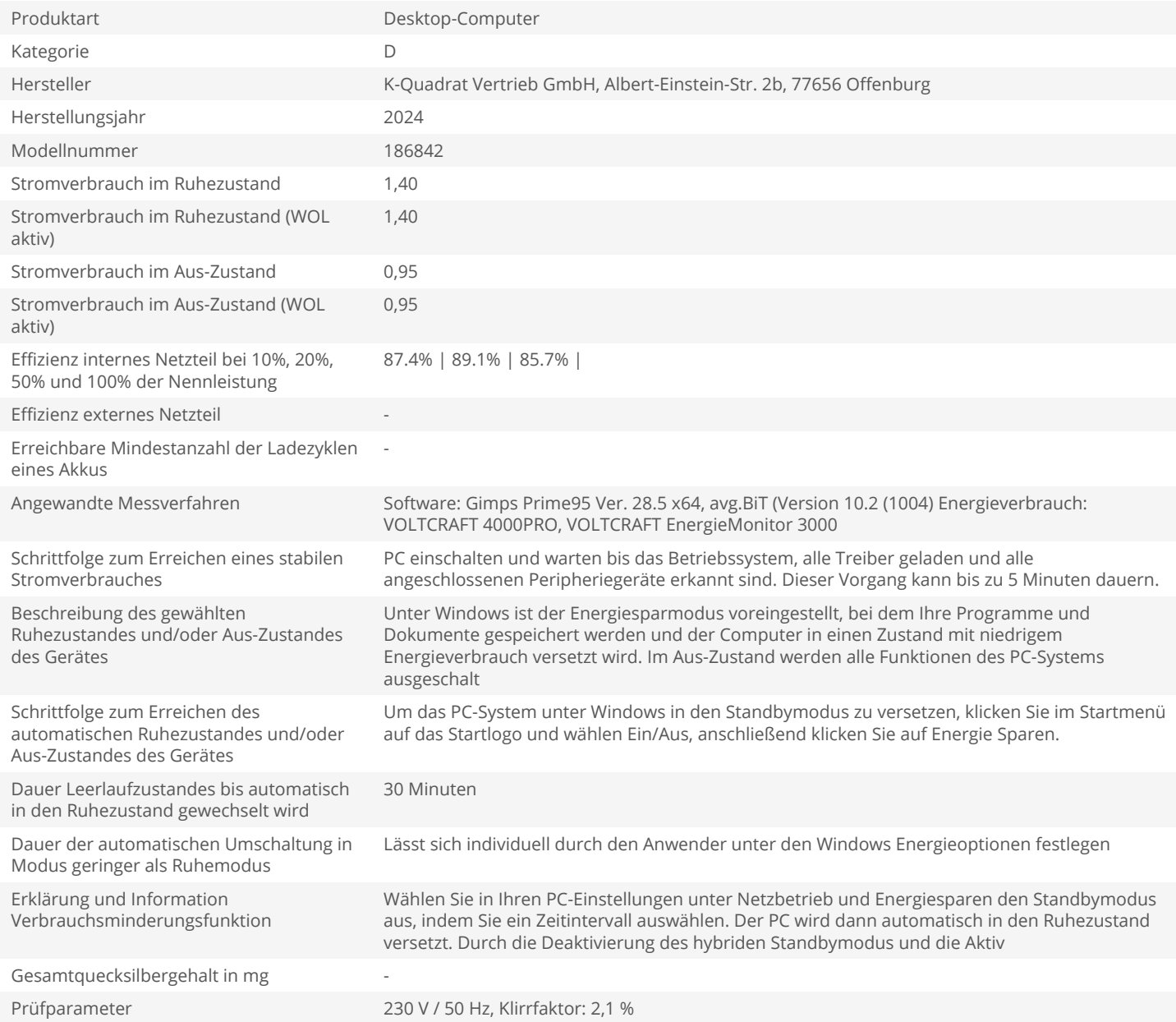